## **7. Exponentialgleichungen**

## 1. Typ:

Lässt sich die Exponentialgleichung auf eine Form bringen, in der keine Operationen 1. Stufe vorkommen, so kann man die beiden Seiten bezüglich einer zulässigen Basis, zB. 2, 10 oder e logarithmieren.

Beispiele:

a)  
\n
$$
2^x = 7
$$
  
\n $x = \frac{lg 7}{lg 2} \approx 2.807354922...$   
\nb)  
\n $3 \cdot 5^x = 7^{x-1}$   
\nb)   
\nIogarithmieren zur Basis 10, ordnen

$$
3 \cdot 5^{\circ} = r^{\circ}
$$
  
x \cdot (\ln 5 - \ln 7) = -(\ln 7 + \ln 3)  
x =  $\frac{\ln(3 \cdot 7)}{\ln(\frac{7}{5})}$  \approx 9.048

Anwendung:

Berechnung des Logarithmus einer Zahl z zu einer neuen zulässigen Basis a aus den Zehnerlogarithmen.

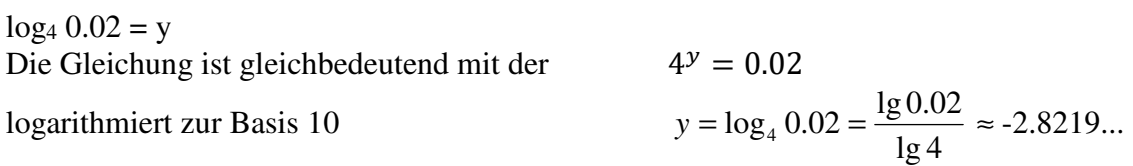

Allgemein:  $log_a x = y$ Die Exponentialgleichung:  $a^y = x$  kann durch Logarithmieren zur Basis 10 oder e nach y aufgelöst werden:

*x a x*  $a x = \frac{1}{\lg a} \cdot \lg x = \frac{1}{\ln a} \cdot \ln x$ ln  $lg x = \frac{1}{1}$ lg  $\log_a x = \frac{1}{1} \cdot \lg x = \frac{1}{1} \cdot \ln x$  Basiswechsel Interpretation: Man erhält also die Logarithmen bezüglich einer neuen Basis a, indem man die Zehnerlogarithmen mit dem Kehrwert vom Logarithmus der neuen Basis multipliziert.

Beispiel: lg 51 lg  $\log_{\pi} 51 = \frac{1}{\lg \pi} \cdot \lg 51 \approx 3.4347...$  Aufgabe:

Wie oft muss man ein A4-Blatt Kopierpapier falten, bis die Papierschicht (theoretisch) mindestens 1 m dick ist? Zusatzinformation: 1 Paket mit 500 Blatt Kopierpapier hat eine Höhe von 5.5 cm.

Bemerkung: In der Praxis ist das Falten höchstens 7- bis 8-mal möglich.

Bei jeder Faltung verdoppelt sich die Höhe

0.11·2<sup>n</sup> > 1000  
\n
$$
\text{Einheit: mm} \qquad \text{Gleichungen logarithmieren}
$$
\n
$$
\lg 0.11 + n \cdot \lg 2 > 3 \qquad n > \frac{3 - \lg 0.11}{\lg 2} \qquad n \ge 14
$$

# Zusatzfrage:

Wie oft muss man falten, damit der Papierturm theoretisch grösser als die Monddistanz wird? (Monddistanz: 3.844⋅10<sup>8</sup> m).

## 2. Typ:

Kommen in der Exponentialgleichung Operationen 1. Stufe vor, so hilft hin und wieder eine Substitution.

Beispiele:

a)  $5.5^{x} + 5^{-x}$ ja nicht logarithmieren, sondern Substitution  $z = 5^x$   $5^{-x} = \frac{1}{5^x} = \frac{1}{z}$  $x = \frac{1}{1}$ 5  $5^{-x} = \frac{1}{7} =$ mit  $z \neq 0$  multiplizieren  $5z^2 + 1 = 6z$ Diskriminante  $D = 16$ 10  $6 ± 4$ 2,1  $z_{1,2} = \frac{6 \pm 4}{10}$  $z_1 = 5^x = 1$  $= 1$   $x_1 = 0$  oder  $z_2 = \frac{1}{5}$  $\frac{1}{5}$  = 5<sup>-1</sup> = 5<sup>x</sup> x<sub>2</sub> = -1  $z_1 = 5^x = \frac{1}{5}$ 5  $x_2 = -1$ b)  $9^x - 2 \cdot 3^x$  $-3 = 0$  Substitution  $z = 3^x$  $z^2 - 2z - 3 = (z+1) \cdot (z-3) = 0$  $z_1 = 3^x = -1$ Die Gleichung hat keine reelle Lösung.  $z_2 = 3^x = 3$  $x = 1$ c)  $2^{x} + 2^{-x}$  $= 4$  Substitution  $z = 2^x$   $2^{-x} = \frac{1}{2^x}$  $\frac{1}{2^x} = \frac{1}{z}$ z  $+\frac{1}{-}=4$ *z z* mit z multiplizieren  $z^2 - 4z + 1 = 0$   $D = 12$  $u_{1,2} = \frac{4 \pm \sqrt{12}}{2}$  $n_2 = \frac{4 \pm \sqrt{12}}{2} = 2 \pm \sqrt{3}$  $x_1 = lb(2 + \sqrt{3}) \approx 1.899969$   $x_2 = lb(2 - \sqrt{3}) \approx -1.899969$ Wegen der speziellen Form der Ausgangsgleichung ist mit x auch -x Lösung. denn  $2 + \sqrt{3} = \frac{1}{\sqrt{3}}$  $2 - \sqrt{3}$  $+\sqrt{3} =$ − mit  $(2 + \sqrt{3})$  erweitern.

Eine "Knacknuss" (\*) Die Zahl 7680321 ist im Neunersystem gegeben. Wieviele Stellen hat diese Zahl im Dualsystem?

Gemäss Kapitel Potenzen -> Nichtdezimale Zahlensysteme kann die Zahl im Dezimalsystem dargestellt werden. Dies kann mit dem Hornerschema durchgeführt werden (wobei mit der Basis 9 zu multiplieren ist). Die gesuchte Dezimalzahl ist 4 127 131. Die Stellenzahl im Dualsystem ergibt sich aus der Lösung der Gleichung  $2^x = 4127131$ Wegen  $lb(4\ 127\ 131) \approx 21.976$ .. ist die gesuchte Stellenzahl im Dualsystem somit 22.

Die Stellenzahl kann auch ermittelt werden, indem man 4 127 131 fortlaufend durch 2 dividiert.

Die beiden folgenden numerischen Verfahren können zunächst übergangen werden. Näheres dazu bei http://mathekurs.ch/pdf/analysis2/nummath/Microsoft\_Word\_-\_Iteration\_neu.pdf

3. Typ: Viele Exponentialgleichungen sind nur mit Näherungsverfahren lösbar.

Beispiel:  $2^{-x} = x$ 

1. Verfahren: Fixpunktverfahren

In der Abbildung sind die Kurven mit den Gleichungen  $y = 2^{-x}$  und  $y = x$ dargestellt. In ihrem Schnittpunkt S stimmen die y-Werte der beiden Kurven überein, d.h. es gilt:  $2^{-x} = x$ Wählt man nun einen Startwert z.B.  $x_1 = 1$  und daraus für k = 1, 2, 3, ...  $x_{k+1} = 2^{-x_k}$ , so entspricht dies dem spiralförmigen Streckenzug um S in der Abbildung.

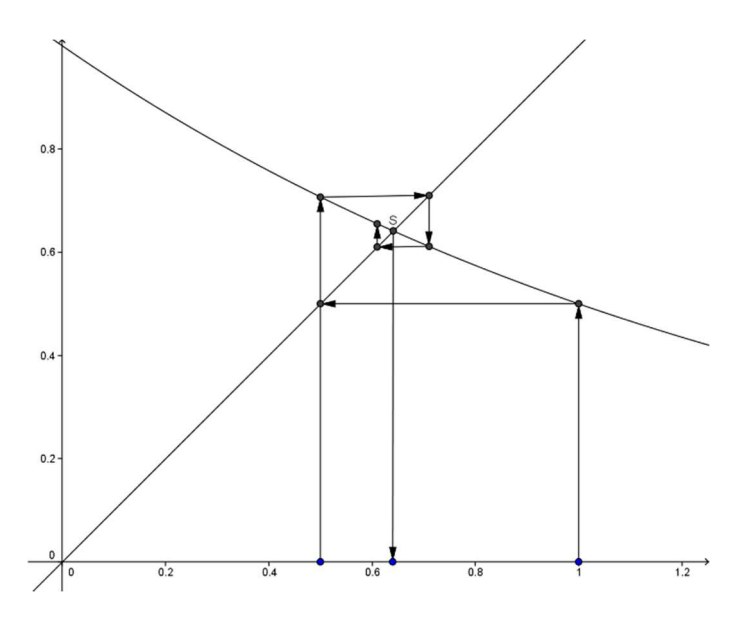

Schrittweise ergeben sich die folgenden x-Werte:

1 (zu gross)  $\rightarrow$  0.5 (zu klein)  $\rightarrow$  0.71 (zu gross)  $\rightarrow$  0.61 (zu klein) ……, d.h. es gilt  $2^{-x} = x$ .

Die x-Koordinate des Schnittpunkts liefert die Näherungslösung  $x ≈ 0.641$ 

#### 2. Verfahren: Bisektionsalgorithmus

Das Verfahren wird am gleichen Beispiel  $2^{-x} = x$  erläutert. Die Gleichung wird zunächst auf die Form  $f(x) = 2^{-x} - x = 0$  gebracht. In der Abbildung ist der Graph der Funktion f dargestellt. Es ist zu erkennen, dass die Funktion f im Intervall  $I_1 = [0,1]$  das Vorzeichen wechselt. Da f in diesem Intervall stetig ist (der Graph kann sich nicht sprunghaft ändern) hat f in diesem Intervall eine Nullstelle und die gegebene Gleichung eine Lösung. Diese kann nun schrittweise durch Halbieren des Intervalls angenähert werden.

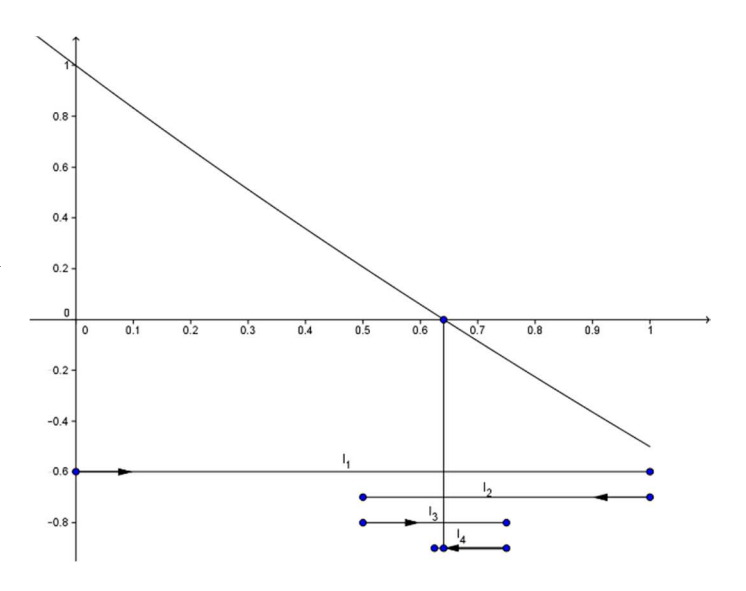

In der Intervallmitte 0.5 ist  $f(0.5) \approx 0.2$  also positiv. Damit hat f im Intervall  $I_2 = [0.5, 1]$ einen Vorzeichenwechsel. In der Intervallmitte 0.75 von  $I_2$  ist  $f(0.75)$  negativ, also liegt die gesuchte Nullstelle im Intervall  $I_3 = [0.5, 0.75]$  usf.

Auf diese Weise erhält man eine Folge von Intervallen, deren Länge bei jedem Schritt halbiert wird.

 $I_1 = [0,1] \rightarrow I_2 = [0.5, 1] \rightarrow I_3 = [0.5, 0.75] \rightarrow I_4 = [0.625, 0.75] \rightarrow ...$ 

Aus der folgenden Excel-Tabelle ergibt sich schliesslich gesuchte Nullstelle mit einer Genauigkeit von 6 Stellen zu  $x \approx .641185$ .

Der Vorteil dieses einfachen Verfahrens (Bisektionsverfahren) liegt darin, dass ausser der Stetigkeit von f keine weiteren Voraussetzungen erfüllt sein müssen. Der Nachteil besteht darin, dass sich die Genauigkeit nur langsam verbessert. Da  $2^{10} = 1024 \approx 1000$  werden etwa 10 Schritte gebraucht, um drei weitere Dezimalen zu ermitteln.

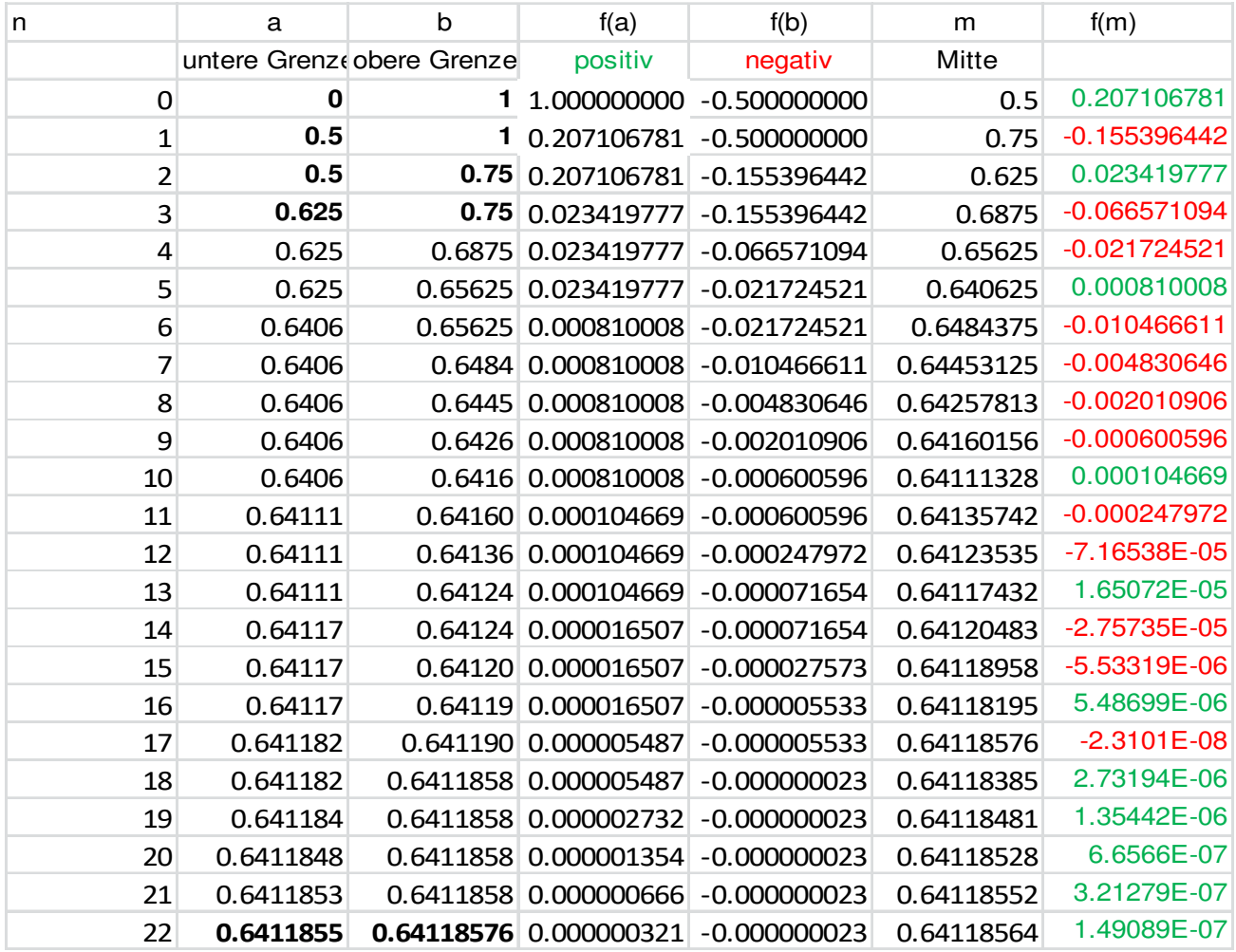

Allgemeiner Algorithmus zur Lösung einer Gleichung  $f(x) = 0$ .

Voraussetzung:

Die Funktion f sei im Intervall [a, b] stetig und es sei f(a)⋅f(b) < 0 d.h. d.h. f hat an den Intervallgrenzen verschiedenes Vorzeichen. Nach dem Zwischenwertsatz hat dann f mindestens eine Nullstelle im Intervallinneren, d.h. der Graph von f schneidet mindestens einmal die x-Achse.

o.B.d.A. sei f(a) < 0 (andernfalls kann man die Gleichung mit (-1) multiplizieren).

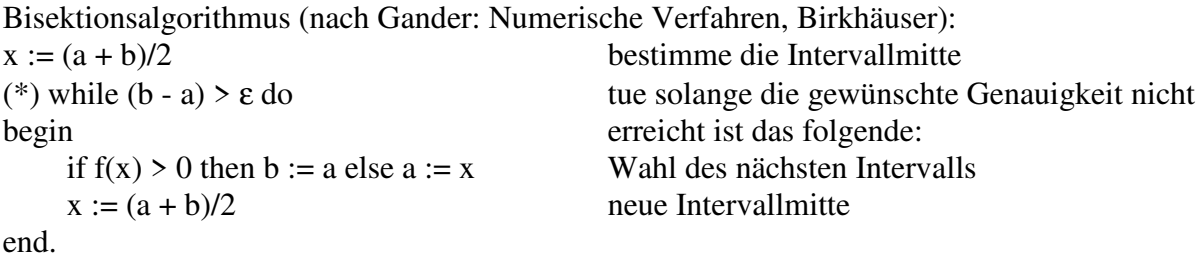

(\*) Verbesserte Abbruchbedingung: **while (a < x) and (x < b)**